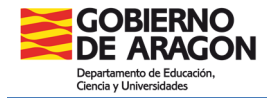

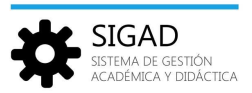

## **PROMOCIÓN DE LOS ALUMNOS AL CURSO SIGUIENTE**

Esta tarea tiene como finalidad matricular a los alumnos en el curso académico siguiente al actual o finalizar estudios y consta de dos pasos:

- 1. Registrar la decisión de promoción y continuidad en el Centro
- 2. Realizar la promoción

## **1. REGISTRAR LA DECISIÓN DE PROMOCIÓN Y CONTINUIDAD EN EL CENTRO**

Para ello se entra por: menú **Promoción y matrícula → Promoción**. Se selecciona enseñanza, curso y turno:

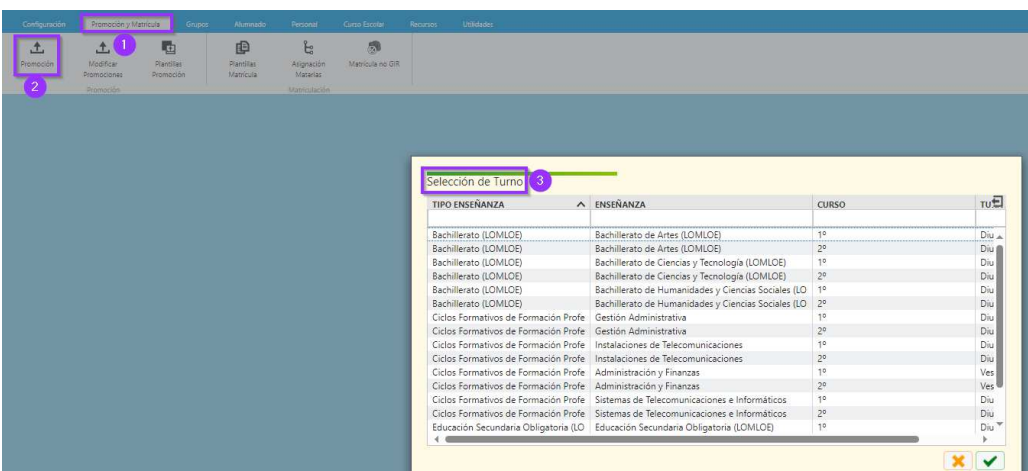

Posteriormente seleccionamos con el buscador la evaluación final o extraordinaria y, opcionalmente, el grupo (1) por último se pulsa el botón filtrar el botón filtrar (2)

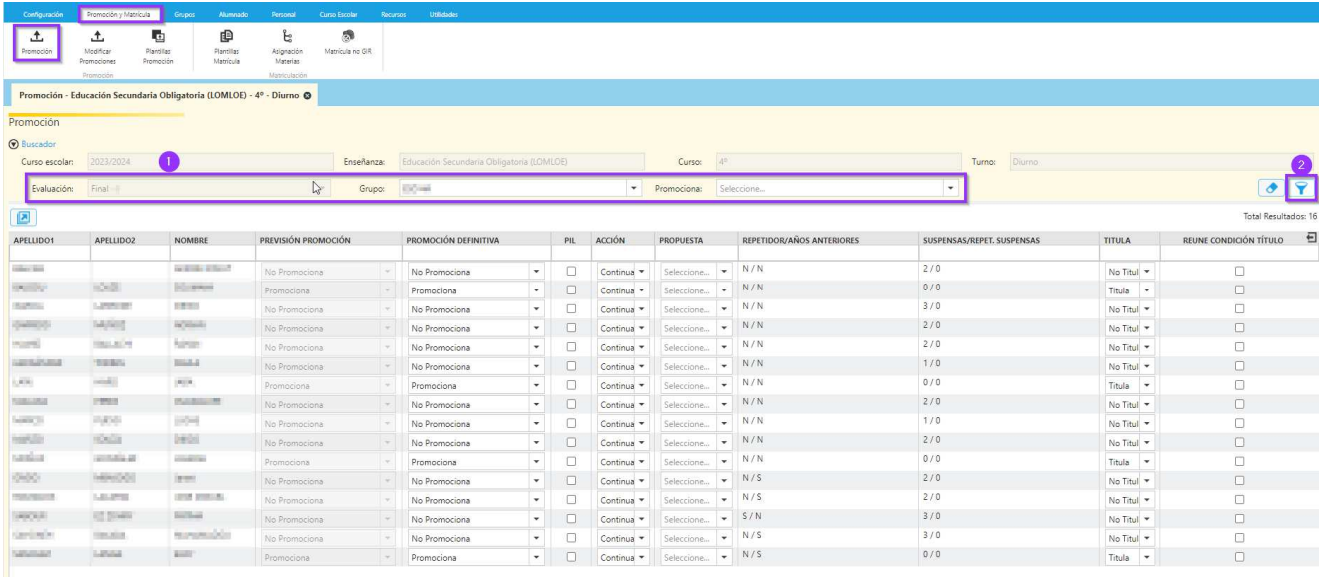

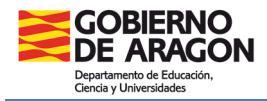

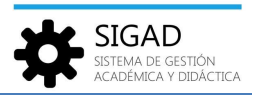

**IMPORTANTE:** Si, habiendo seleccionado correctamente la evaluación, **no salen alumnos** en la relación será debido a que hay **materias o módulos sin calificar**.

A continuación, modificar el estado de "Promoción definitiva" (si es distinto del precalculado en "Previsión promoción"), "Acción" (Continua o No continua en el centro) de aquellos alumnos que sea necesario y "Propuesta" (elegir una opción entre el desplegable) y pulsar el botón aceptar (botón verde de la parte inferior)

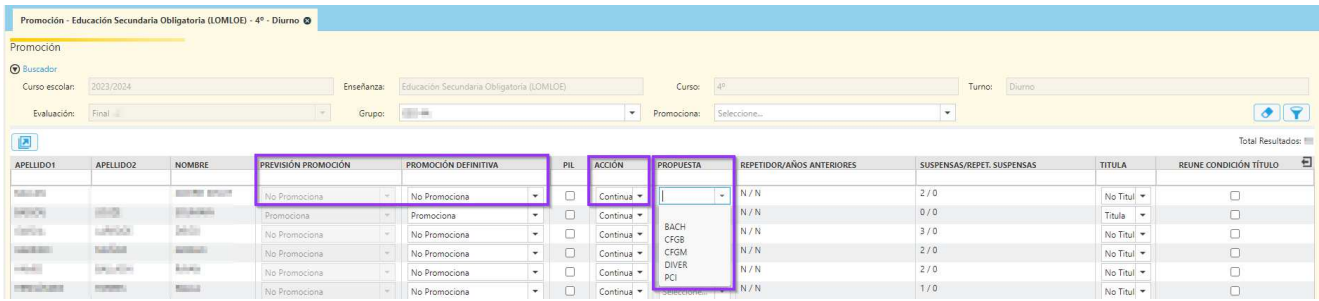

## **2. REALIZAR LA PROMOCIÓN**

Para promocionar a los alumnos se puede realizar de forma individual o por bloques. Si se tienen varios alumnos para promocionar se pueden ordenar clicando en "Promoción definitiva". Cuando los tenemos todos juntos podemos seleccionar la primera y última línea manteniendo pulsada la tecla "Mayús". Una vez que están seleccionados pulsamos el botón azul de promoción, en la parte inferior izquierda.

Nos abre las opciones de alumnos que promocionan y que no promocionan en función de que tengamos alumnos seleccionados de esas características. Habría que seleccionar Enseñanza (si es necesario), Turno, Grupo, Plan Específico, Plantilla y Programa de bilingüismo. Revisar los "checks" de Materias pendientes (asignar las no superadas al curso siguiente o no), Materias superadas y Calificaciones superadas.

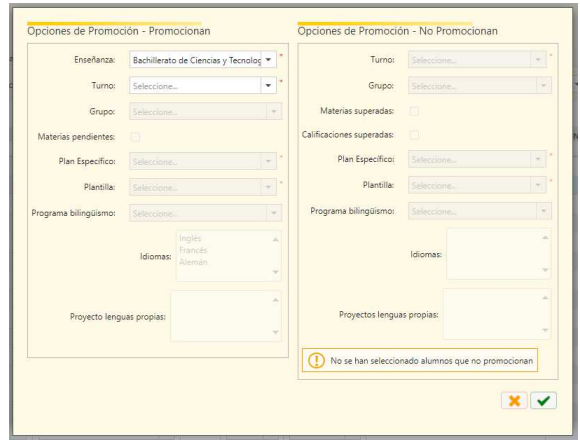

**IMPORTANTE:** No olvidar promocionar también a los alumnos que no continúen en el centro.